# **Smart Attachments 1.6.1**

### New in this release

#### Added support for JIRA Agile.

Now you can quickly and easily manage attachments while planning the sprint in JIRA Agile.

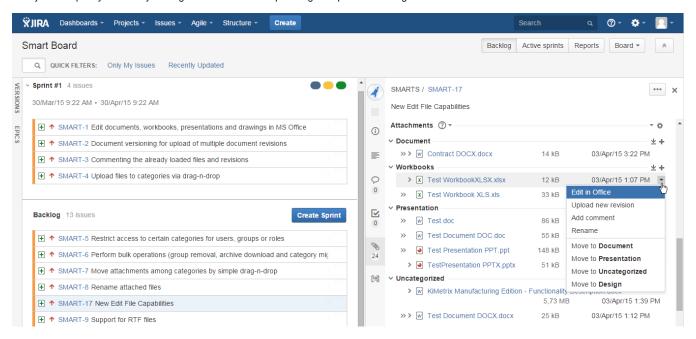

#### Added support for Structure add-on.

Now you can efficiently manage and distribute attachments among categories while creating an issue structure in JIRA.

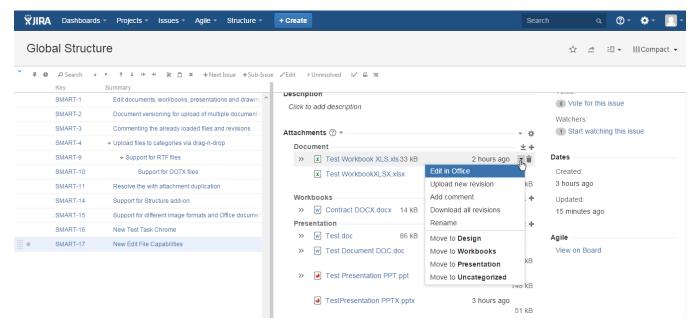

The new version of add-on also includes the following features:

- Added the automatic hiding of attachment names on the Activity tab for users with the restricted access to the categories, which files were loaded
- Modified the mechanism of downloading all attachments from the issue. Now the add-on samples the latest file revisions and groups them by category.
- Added the mechanism for cleaning the temporary document revisions and file archives stored on JIRA server when the user performed actions
  with attachments.
- Chaged to the manual selection of the required bulk operation instead of the pre-selected Delete Attachments action.

• Added output of the file renaming procedures on the Activity tab.

## Fixed in this release

- Resolved the issue with the display artifact in the JIRA menu ribbon.
  Resolved the issue with the removal of document with revisions when revisions were preserved after removal of the document.
- Resolved the issue with the non-working Download All Attachments action.
- Resolved the issue with checking access permissions to attachments after disabling the add-on.